## La physique-chimie de Léonard : sortie à Amboise et au Clos Lucé

## En un coup d'oeil

"Dans l'anatomie de l'oeil pour bien voir à l'intérieur sans reperdre son humeur on doit mettre l'oeil entier dans un blanc d'oeuf et le faire bouillir. Lorsqu'il est devenu ferme, il faut couper l'oeuf et l'oeil de part en part de façon à ce que la moitié inférieure ne se renverse pas."

Voilà comment Léonard va "figer" un oeil pour pouvoir l'étudier et le schématiser sans qu'il ne se déchire ou que son contenu se déplace.

Il imagine alors l'oeil ainsi :

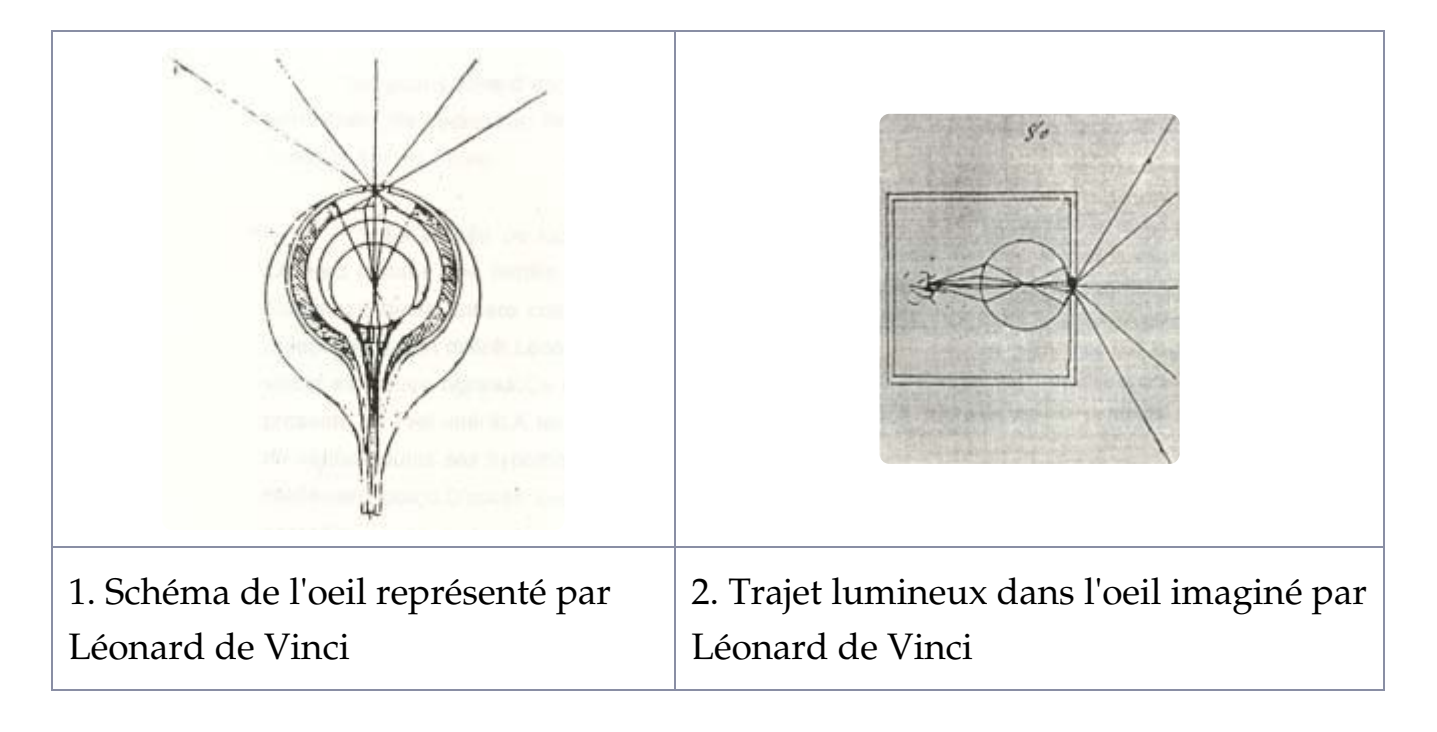

• 1. En comparant avec le schéma de l'oeil tel qu'on le connaît aujourd'hui,

quels parties reconnais-tu?

- 2. Comment se forme l'image au fond de l'oeil d'après le schéma 1?
- 3. À ton avis, pourquoi Léonard de Vinci cherche à modifier cette image dans le schéma 2?
- 4. Complète et légende le schéma de l'oeil tel qu'on le connaît aujourd'hui :

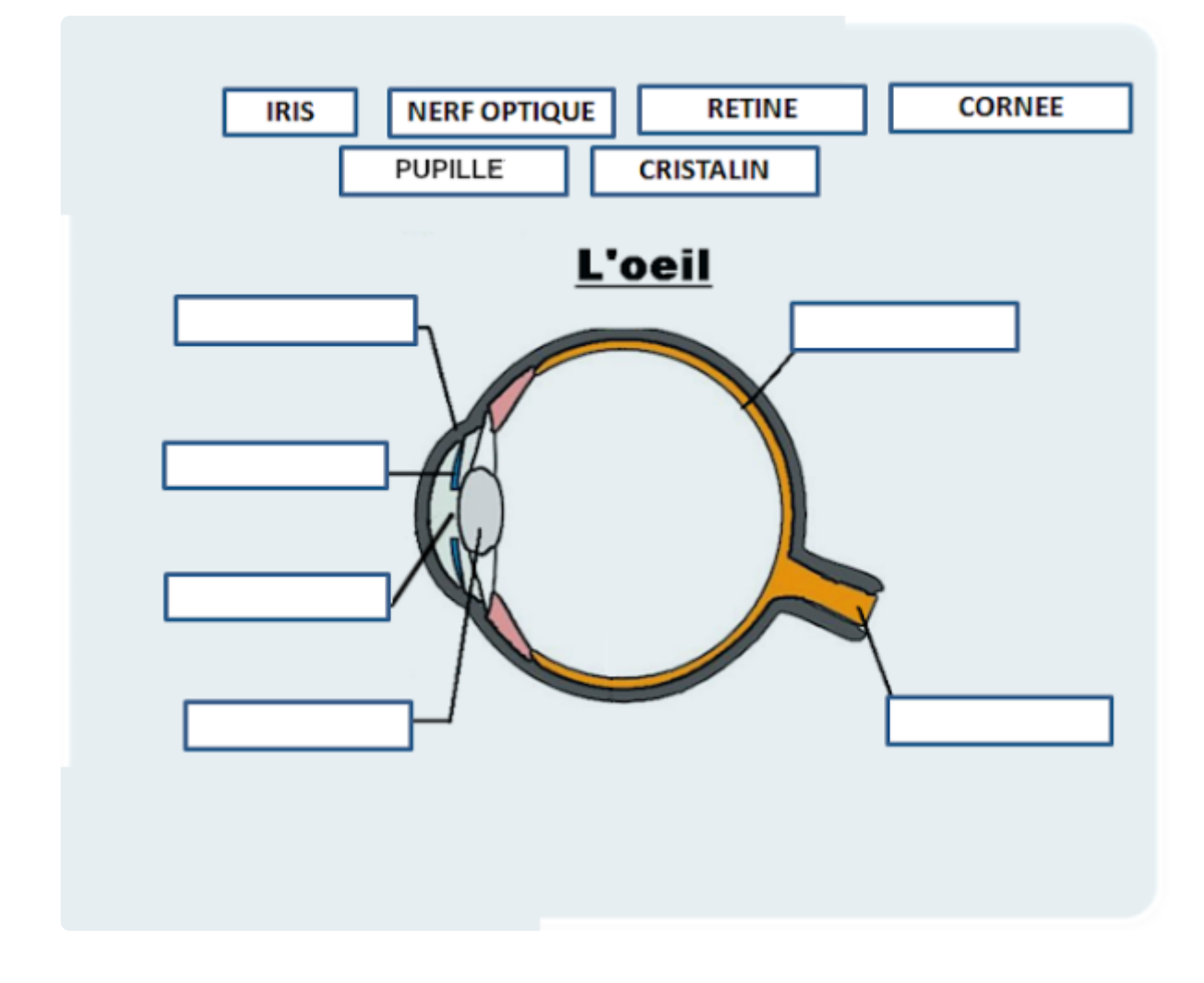

• 5. Pour finir, complète les mots casés et trouve le mot mystère.

## Recopie et complète la grille pour découvrir le « mot mystère » dans la colonne colorée.

- a. Organe sensoriel qui reçoit les signaux lumineux.
- b. Qualifie un objet qui renvoie dans toutes les directions une partie de la lumière qu'il reçoit.
- c. Peut être propre ou portée.
- d. Qualifie la propagation de la lumière.
- e. Se produit lorsque le Soleil, la Terre et la Lune sont alignés.
- f. Désigne une source qui produit la lumière qu'elle émet.
- g. Qualifie un objet qui n'est pas traversé par la lumière.
- → Quel est le mot mystère ?

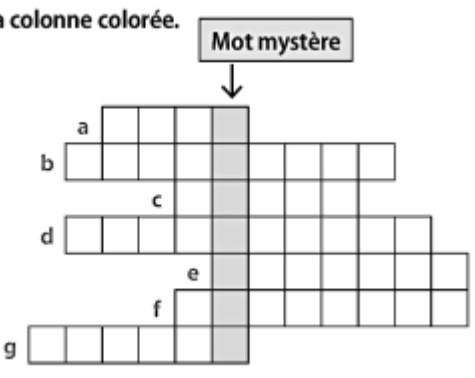

## Les mouvements

Sur l'image suivante, indique les différents types de mouvements dans les machines de Léonard. Tu peux utiliser des flèches et les mots suivants : rectiligne, circulaire, quelconque.

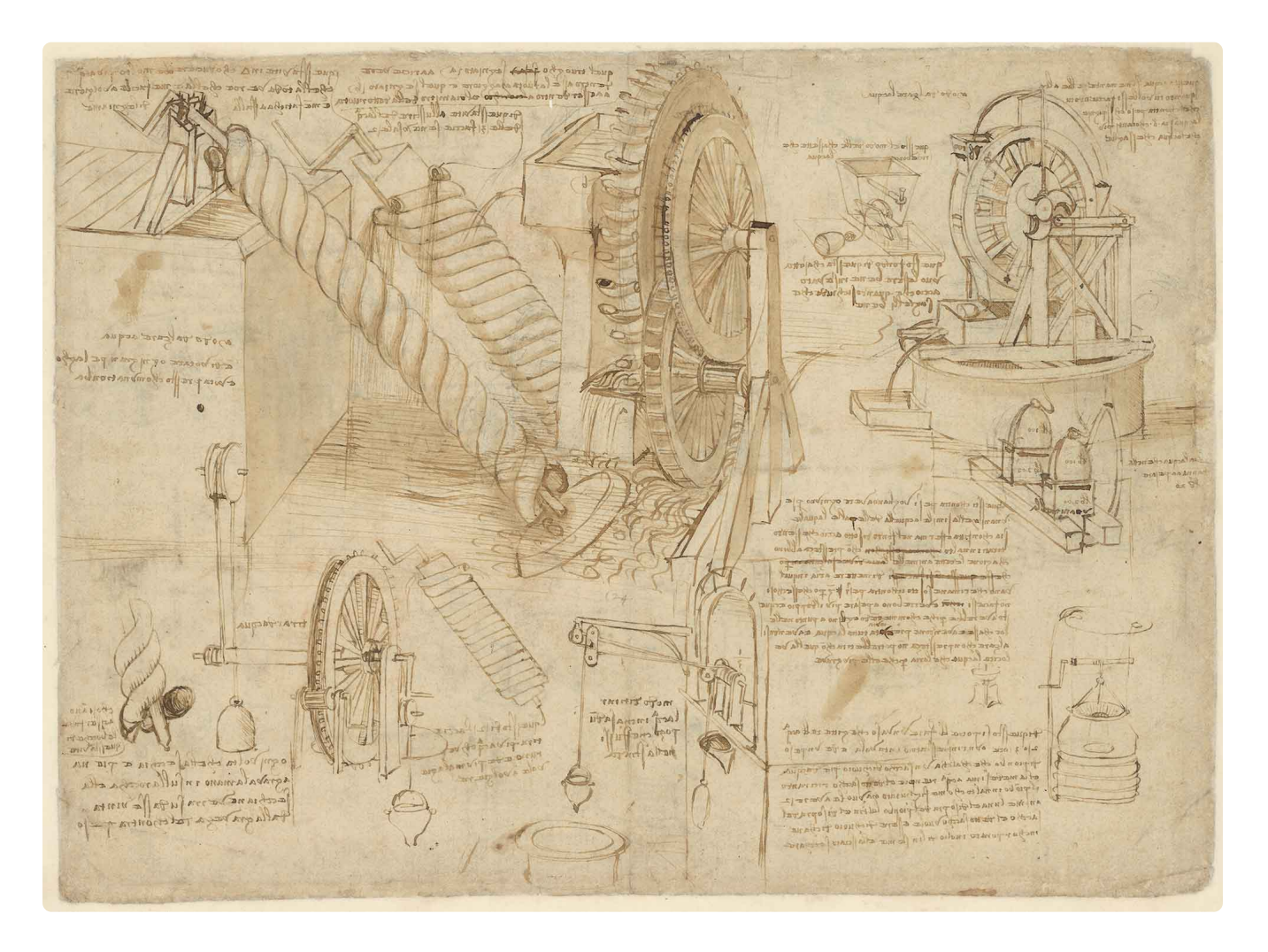